## Streams **Efficient Sequence Processing** Announcements **Announcements Efficient Sequence Processing**

## Sequence Operations

Map, filter, and reduce express sequence manipulation using compact expressions

Example: Sum all primes in an interval from **a** (inclusive) to **b** (exclusive)

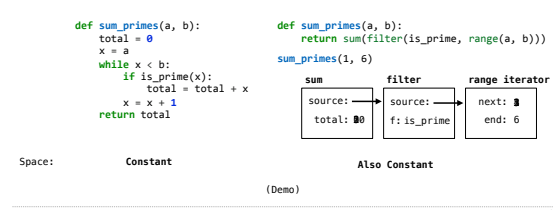

### Stream Ranges are Implicit

A stream can give on-demand access to each element in order

(**define** (**range-stream** a b) (**if** (>= a b) nil (**cons-stream** a (**range-stream** (**+ a 1) b**))))

(**define** lots (**range-stream 1 10000000000000000000**))

scm> (car lots)

**3**

**1** scm> (car (**cdr-stream** lots)) **2**

scm> (car (**cdr-stream** (**cdr-stream** lots)))

Streams

Infinite Streams

## Streams are Lazy Scheme Lists

## A stream is a list, but the rest of the list is computed only when needed: (car (cons 1 nil)) **->** 1 (cdr (cons 1 nil)) **->** () (cons 1 (cons 2 nil)) (Demo) (car (cons-stream 1 nil)) **->** 1 (cdr-stream (cons-stream 1 nil)) **->** () (cons-stream 1 (cons-stream 2 nil)) (cons 1 (cons (/ 1 0) nil)) **->** ERROR (cons-stream 1 (cons-stream (/ 1 0) nil)) **->** (1 . #[promise (not forced)]) (car (cons-stream 1 (cons-stream (/ 1 0) nil))) **->** 1 (cdr-stream (cons-stream 1 (cons-stream (/ 1 0) nil))) **->** ERROR Errors only occur when expressions are evaluated:

# Integer Stream

An integer stream is a stream of consecutive integers

The rest of the stream is not yet computed when the stream is created

(**define** (**int-stream** start) (**cons-stream** start (**int-stream** (+ start **1**))))

(Demo)

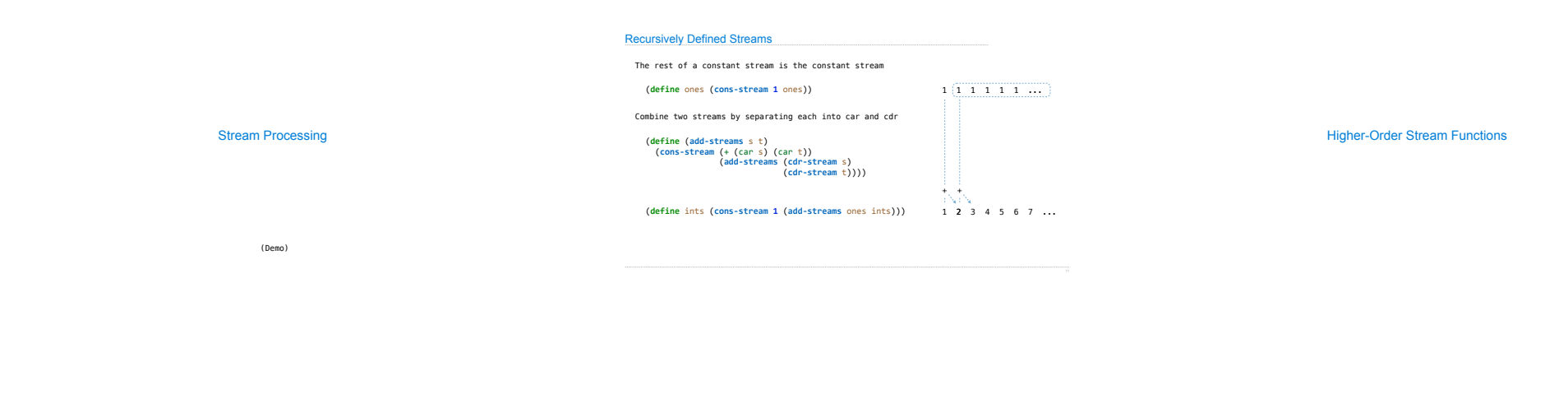

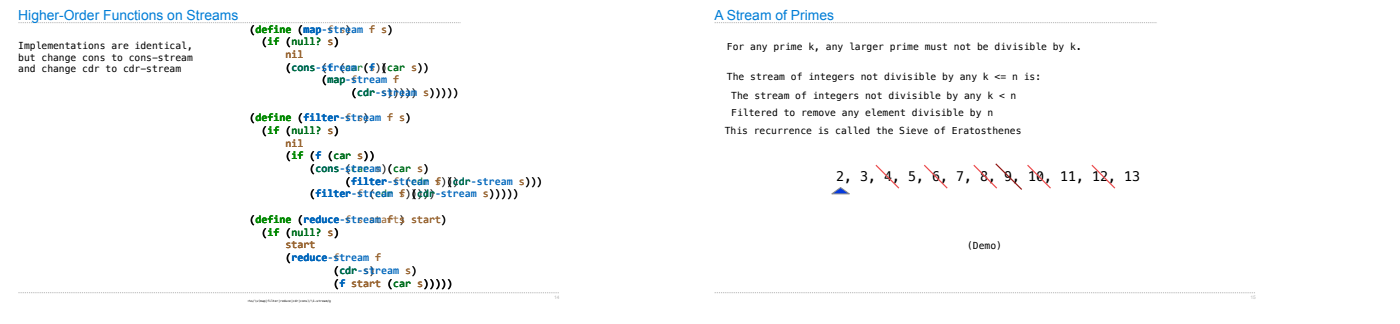